# Kromofooride uurimine spektrofotomeetri abil

Martti Pärs, Valter Kiisk

Viimati muudetud: 7. juuni 2015. a.

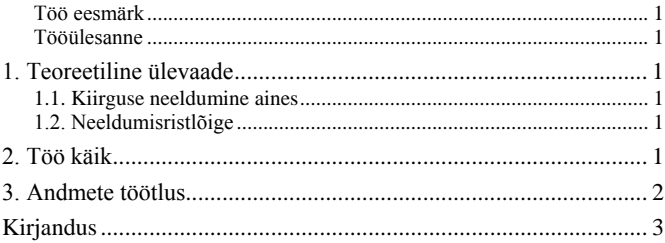

## **Töö eesmärk**

Neeldumisspektroskoopiaga tutvumine kristalli lisanditsentrite ja värvaine lahuste baasil; spektrofotomeetri tööpõhimõtte ja käsitlemise omandamine.

#### **Tööülesanne**

Etanoolis lahustatud värvaine (rodamiin 6G) molekulide neeldumisristlõike määramine ja Cr<sup>3+</sup> lisandtsentrite kontsentratsiooni määramine rubiini  $(AI_2O_3:Cr^{3+})$  kristallis.

## 1. Teoreetiline ülevaade

#### **1.1. Kiirguse neeldumine aines**

Monokromaatse kiirguse intensiivsuse kahanemist optiliselt homogeense materjali läbimisel kirjeldab Bougueri-Lamberti seadus:

$$
I(z) = I_0 e^{-\alpha z},
$$

kus  $I_0$  on kiirguse algintensiivsus,  $I(z)$  on intensiivsus peale teepikkuse  $\zeta$  läbimist ja  $\alpha$  on aine neeldumiskoefitsient. Viimane sõltub üldiselt kiirguse lainepikkusest ehk sagedusest. Seda sõltuvust nimetatakse aine neeldumisspektriks. Konkreetse ainetüki (nt optilise filtri, kristalli vms) läbipaistvust väljendatakse läbilaskvuskoefitsiendiga *T* ja optilise tihedusega *D* (tuntud ka kui neelduvus *A*):

$$
T = \frac{I}{I_0},
$$
  

$$
D = -\log T,
$$
 (1)

kus *I*0, *I* on vastavalt objektile pealelangenud ja objekti läbinud kiirguse intensiivsused. Objekti läbipaistvust mõjutab üldiselt peale neeldumise ka peegeldumine pindadel. Kordseid peegeldusi arvestamata võime kirjutada

$$
T = T_0^2 e^{-\alpha z},\tag{2}
$$

kus *T*<sup>0</sup> on üksiku pinna läbilaskvus (määratud aine murdumisnäitajaga). Optilise tiheduse jaoks järeldub valemeist [1](#page-0-0) ja [2](#page-0-1) järgmine avaldis:

$$
D = -\log T_0^2 + \alpha z \log(e) \,. \tag{3}
$$

Väikese dispersiooni korral esimene liige muutub aeglaselt, nii et *D* spektraalne sõltuvus on põhiliselt determineeritud  $\alpha$ kaudu.

## **1.2. Neeldumisristlõige**

Footoni neeldumisel aatomis või molekulis toimub viimase siirdumine põhiolekust (1) ergastatud seisundisse (2). Üksiku molekuli neelamisvõimet võib iseloomustada neeldumisristlõikega  $\sigma$ . Tavalistes tingimustes on kiiritustihedus piisavalt väike või ergastatud seisundi eluiga piisavalt lühike, nii et põhiosa molekule viibivad põhiseisundis. Sel juhul aine neeldumiskoefitsient  $\alpha$ , molekuli neeldumisristlõige  $\sigma$  ning molekulide kontsentratsioon *N* on omavahel seotud Beeri seaduse kaudu:

<span id="page-0-2"></span>
$$
\alpha = \sigma N \tag{4}
$$

Einsteini käsitluses saadakse neeldumisristlõike jaoks järgmine avaldis:

$$
\sigma(\omega) = \frac{g_1}{g_2} \frac{f(\omega) A_{21}}{4n^2} \lambda_0^2,
$$

kus  $\lambda_0$  on neeldumisriba keskpunkti lainepikkus (vaakumis), *n* on keskkonna murdumisnäitaja,  $f(\omega)$  on siirde kujufunktsioon,  $A_{21}$  on spontaanse siirde  $2\rightarrow 1$  tõenäosus ajaühikus (Einsteini A-koefitsient) ja *g*1, *g*<sup>2</sup> on alg- ja lõpptaseme statistilised kaalud. Asendades viimase avaldise seosesse [4](#page-0-2) ja integreerides tulemust üle kogu neeldumisriba, saame

<span id="page-0-4"></span>
$$
\int \alpha(\omega)d\omega = NA_{21} \frac{g_1}{g_2} \frac{\lambda_0^2}{4n^2}.
$$
 (5)

Seega neeldumisspektri mõõtmine võimaldab määrata korrutise *NA*21. Kui neeldumisriba on lorentzi profiiliga, siis neeldumisriba keskpunkti jaoks  $f(\omega_0) = 2/\pi \Delta \omega$ , kus  $\Delta \omega$  on joone täislaius poolel kõrgusel (FWHM). Seega neeldumisristlõige joone keskel avaldub

<span id="page-0-5"></span>
$$
\sigma_0 = \frac{g_1}{g_2} \frac{A_{21} \lambda_0^2}{2\pi n^2 \Delta \omega} = \frac{g_1}{g_2} \frac{A_{21} \lambda_0^4}{4\pi^2 n^2 c \Delta \lambda},
$$
(6)

<span id="page-0-0"></span>kus  $\Delta \lambda$  on FWHM lainepikkuste skaalas.

### 2. Töö käik

Mõõtmised teostatakse Jasco V-570 spektrofotomeetriga, mille juhend on saadaval aineveebis [\[2\]](#page-2-0).

<span id="page-0-3"></span><span id="page-0-1"></span>Käesolevas praktikumis kasutame võrdlusproovi vaid värvaine neeldumise mõõtmisel (võrdlusprooviks on identses küvetis paiknev puhas, ilma värvaineta lahusti). Rubiini kristalli korral on aga võrdlusobjekti kasutamine täiesti ebavajalik, sest Cr3+ neeldumisest tingitud spektrijooned on väga kitsad, mille tõttu peegelduse ja põhiaine neeldumise panust võib hinnata objekti läbilaskvuse järgi resonantsi kõrval.

1. Kinnita objektihoidja ja veendu, et apertuur on enamvähem tsentreeritud langeva kiire suhtes. Valguskiire teekonda saab jälgida valge paberitüki abil. Kiire nähtavuse parendamiseks sea dialoogist **Measurement Parameter** kiire spektraallaius (**Band Width**) võimalikult suureks ja käsuga **Measurement ▶ Move Wavelength** sea lainepikkuseks ~550 nm (silma parima tundlikkuse piirkond). Apertuuri läheb tarvis rubiini kristalli kinnitamiseks ja positsioneerimiseks, värvaine mõõtmiseks võib apertuuri kõrvaldada ja asetada küveti lihtsalt püstiasendis kiire teele (sel juhul senseeritav aine ruumala on määratud kiire diameetriga).

2. Säti spektri registreerimise parameetrid värvaine jaoks (**Measurement Parameter**). Värvaine laia neeldumisriba mõõtmisel piisab võrdlemisi jämedast spektraallahutusest ja vastavalt ka suurest skaneerimiskiirusest:

**Photometric Mode**: **Abs**

**Response**: **Fast**

**Band Width**: **5 nm**

**Scanning Speed**: **400 nm/min**

**Start**: **650 nm**

**End**: **400 nm**

**Data Pitch**: **2 nm**.

3. Aseta kiire teele värvainet sisaldava lahuse küvett, sulge mõõtekambri kaas ja käivita mõõtmine (**Measurement Start**, vastav käsunupp on olemas ka menüüriba all). Mõõtmise lõpus avaneb spekter automaatselt eraldi programmis **Spectra Analyser**; spekter tuleb salvestada ASCII formaadis failina (**txt** laiendiga).

4. Korda sama mõõtmine puhast lahustit sisaldava küvetiga.

5. Cr3+ kitsaste neeldumisjoonte mõõtmiseks tuleb kasutada suurt spektraallahutust ja väikest skaneerimiskiirust:

**Photometric Mode**: **Abs**

**Response**: **Slow**

**Band Width**: **0.2 nm**

**Scanning Speed**: **10 nm/min**

**Start**: **700 nm**

**End**: **690 nm**

**Data Pitch**: **0.05 nm**

6. Aseta objektihoidjasse rubiini kristall, nii et apertuur (st kiire ristlõige) oleks kristalliga täielikult kaetud. Mõõda ja salvesta spekter.

7. Võrdlusspektri mõõtmiseks aseta objektihoidjasse apertuur ilma objektita (jälgides seejuures et apertuuri positsioon oleks sama, mis rubiini mõõtmise ajal) ja korda mõõtmist.

# 3. Andmete töötlus

Mõõtmistulemused saab töödelda näiteks programmipakettidega **Mathcad** või **Origin** (**Mathcad**'i kohta on saadaval eraldi juhend). Spektrid on salvestatud kaheveerulise (lainepikkus vs optiline signaal) ASCII tekstifailina. Faili päises on hulk ridu, mis sisaldavad mõõtmisparameetrite väärtusi. Need read tuleb kustutada enne faili importimist andmetöötlusprogrammi.

**1. Spektrite parandamine**. Kasutatud mõõterežiimi (**Abs**) puhul väljastab spektrofotomeeter koheselt optilise tiheduse.

Baasjoone arvessevõtmiseks tuleb võrdlusspektri väärtused  $\alpha$  baasjoone arvessevous sellest lihtsalt lahutada, sest  $\log(T/T_{\text{ref}}) = \log(T) - \log(T_{\text{ref}})$ . Värvainega lahuse korral võtab see protseduur ühtlasi arvesse ka kõik muud kaod peale värvaine neeldumise. Seega värvaine molekulide neeldumistegur avaldub järgmiselt:

<span id="page-1-0"></span>
$$
\alpha_{\text{R6G}}(\lambda) = \frac{D(\lambda) - D_{\text{ref}}(\lambda)}{z \log(e)},\tag{7}
$$

kus *z* on lahusekihi paksus küvetis.

Rubiini (Cr3+ lisandeid sisaldava safiiri) kristalli korral võib aga vastavalt valemile [3](#page-0-3) aine optilise tiheduse esitada kujul

$$
D = -\log T_0^2 + (\alpha_{\rm Cr} + \alpha_{\rm bkg}) z \log(e) ,
$$

kus me oleme neeldumise lahutanud kahte ossa:  $\alpha_{Cr}$  on  $Cr^{3+}$ lisanditsentritest tingitud neeldumine,  $\alpha_{bkg}$  väljendab aga muid neeldumiskadusid (sh safiiri kristalli omaneeldumist). Viimase valemi võib teisendada järgmisele kujule:

$$
D = -\log(T_0^2 e^{-\alpha_{\text{bkg}} z}) + \alpha_{\text{Cr}} z \log(e).
$$

Siin esimene liige sisaldab suurusi, mille kohta meil informatsioon puudub, kuid vaadeldavas kitsas spektraalvahemikus võib selle liikme lugeda konstantseks. See konstantne väärtus  $D_0$  on antud fooni väärtusega Cr<sup>3+</sup> tsentri neeldumisriba kõrval. Teades kristalli paksust *z*, võime arvutada Cr<sup>3+</sup> tsentrite neeldumisspektri:

<span id="page-1-1"></span>
$$
\alpha_{\rm Cr}(\lambda) = \frac{D(\lambda) - D_0}{z \log(e)}.
$$
\n(8)

Edasised arvutused toimuvad juba nende kahe korrigeeritud spektri [\(7\)](#page-1-0) ja [\(8\)](#page-1-1) baasil.

**2. Värvaine molekuli neeldumisristlõike määramine**. Lähtudes Beeri seadusest [\(4\)](#page-0-2) arvutage värvaine molekuli maksimaalne neeldumisristlõige. On teada, et küveti paksus on 10 mm ja värvaine kontsentratsioon on 7×10–6 mol/L. Rodamiini keemiline valem on  $C_{28}H_{31}N_2O_3Cl$ .

**3. Kroomi lisandiaatomite kontsentratsiooni leidmine**. Antud juhul on tegemist põhimõtteliselt pöördülesandega (võrreldes eelneva probleemiga). Samas me otseselt ei tea Cr3+ tsentrite neeldumisristlõiget, mida on tarvis Beeri seaduse rakendamiseks. Seetõttu tuleb lähtuda valemist [5](#page-0-4) teades safiiri kristalli ja  $Cr^{3+}$  tsentrite kohta järgmist:

Einsteini koefitsient siirdele 2->1:  $A_{21}=333$  s<sup>-1</sup>

Alg- ja lõpptaseme statistilised kaalud:  $g_1=4$ ,  $g_2=2$ 

Safiiri murdumisnäitaja: 
$$
n=1.763
$$

Arvutustes tuleb olla tähelepanelik ühikutega manipuleerimisel. Üks võimalus on teisendada spekter ringsageduse ühikutesse (spektrofotomeeter annab spektri vaikimisi lainepikkuste kaudu). Teine võimalus on esitada valem [5](#page-0-4) lainepikkuste skaalas. Arvestades, et  $\omega = 2\pi c / \lambda$  (*c* on valguse kiirus), saame valem[i 5](#page-0-4) asemel

$$
\int \alpha(\lambda)d\lambda = NA_{21}\frac{g_1}{g_2}\frac{\lambda_0^4}{8\pi cn^2}.
$$

Cr3+ ergastatud seisundis on kaks lähestikust energiataset, seetõttu spekter sisaldab kahte piiki, mis osaliselt kattuvad. Eespool toodud numbrilised andmed vastavad madalamale energiatasemele. Piikide eraldamiseks ja joone aluse pindala arvutamiseks on kõige mugavam lähendada spektrit **Origin**'i programmis kahe lorentzi profiili summaga (menüüvalik **Analysis Fit Multi-peaks Lorentzian**). Programmi väljundparameetriteks on nende joonte asukohad, laiused, kõrgused ja pindalad, mis aknas **Results Log** (menüüst **View Results Log**) on tähistatud vastavalt **Center**, **Width**, **Height**, **Area**.

**4. Cr3+ tsentrite neeldumisristlõike määramine**. Arvutage spektrijoone laiuse kaudu neeldumisristlõige neeldumisjoone keskel, lähtudes valemist [6.](#page-0-5)

# Kirjandus

[1] [http://www.physic.ut.ee/instituudid/efti/loengumaterjalid](http://www.physic.ut.ee/instituudid/efti/loengumaterjalid/vneeldumine.pdf)  [/vneeldumine.pdf.](http://www.physic.ut.ee/instituudid/efti/loengumaterjalid/vneeldumine.pdf)

<span id="page-2-0"></span>[2] Spektrofotomeetri Jasco V-570 juhend, [http://kodu.ut.ee/~kiisk/Jasco.pdf.](http://kodu.ut.ee/~kiisk/Jasco.pdf)